The book was found

# **Microsoft Expression Web 4 Step By Step**

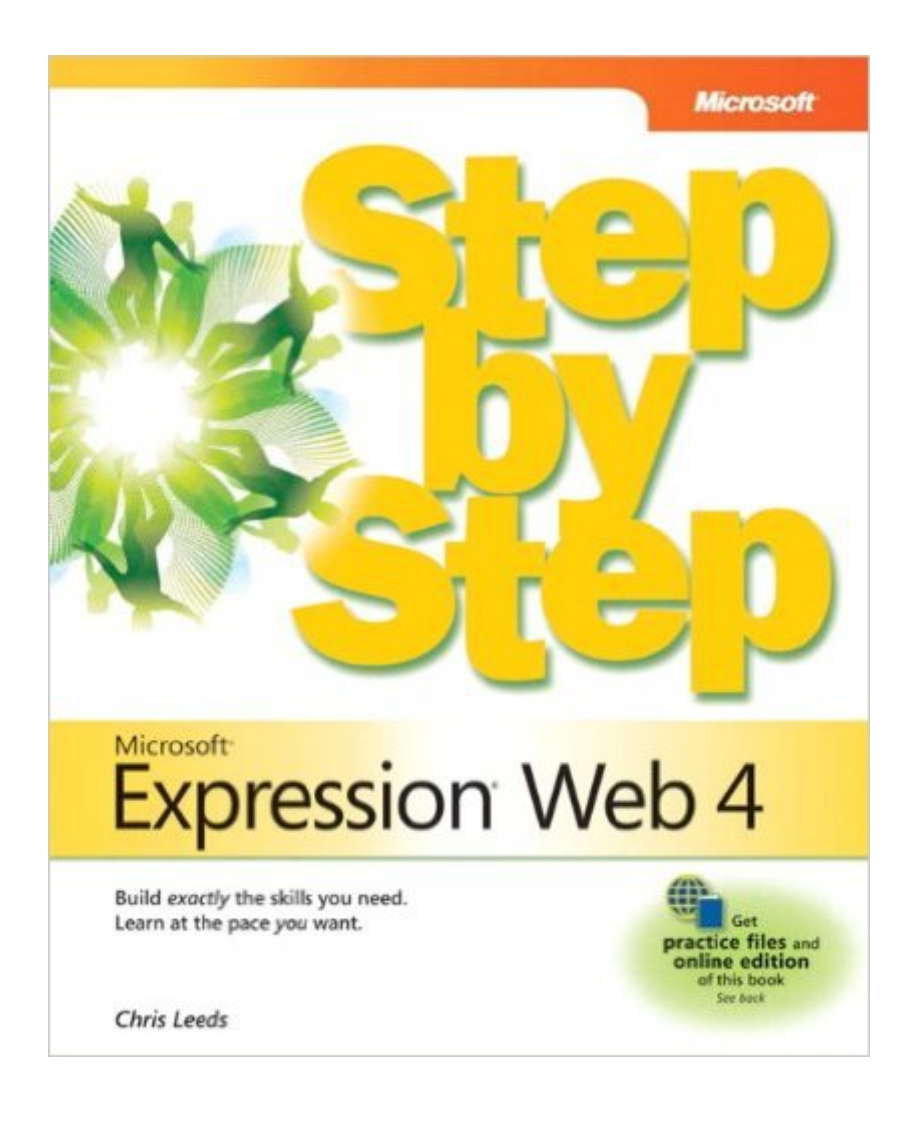

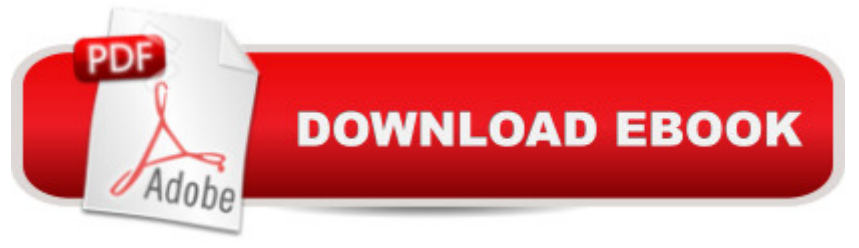

# **Synopsis**

The smart way to learn Microsoft® Expression® Web 4 -- one step at a time!Experience learning made easy -- and quickly teach yourself how to create dynamic, standards-based Web sites. With Step by Step, you set the pace -- building and practicing the skills you need, just when you need them!Build your site with customizable templates -- or create your own Adjust settings in Expression Web 4 to create different sites Add Photoshop files, Microsoft Silverlight® video, and .wmv files Use CSS, HTML, and XHTML to manage site style and accessibility Connect to servers using Microsoft ASP.NET and PHP Choose the right publishing method for your scenario Your Step by Step digital content includes:All the books practice files -- ready to download and put to work. Fully searchable online edition of this book -- with unlimited access on the Web. Video tutorials illustrating important procedures and concepts The print version of this book includes free digital content online. To download, please visit O'Reilly's web site, search for the title of this book to find its catalog page, and click on the link below the cover image (Examples, Companion Content, or Practice Files). Note that while we provide as much of the media content as we are able via free download, we are sometimes limited by licensing restrictions. Please direct any questions or concerns to booktech@oreilly.com.

### **Book Information**

Series: Step by Step Paperback: 544 pages Publisher: Microsoft Press; 1 edition (January 5, 2011) Language: English ISBN-10: 0735639027 ISBN-13: 978-0735639027 Product Dimensions: 7.4 x 1.3 x 9 inches Shipping Weight: 1.9 pounds (View shipping rates and policies) Average Customer Review: 3.5 out of 5 stars $\hat{A}$   $\hat{A}$  See all reviews $\hat{A}$  (45 customer reviews) Best Sellers Rank: #670,805 in Books (See Top 100 in Books) #113 in Books > Computers & Technology > Digital Audio, Video & Photography > Digital Audio Production #189 in  $\hat{A}$  Books > Computers & Technology > Programming > Languages & Tools > Visual Basic #189 in Books > Computers & Technology > Internet & Social Media > Blogging & Blogs

## **Customer Reviews**

This is an excellent book on LEARNING HOW TO USE EXPRESSION WEB 4. Note that I did NOT

HTML & CSS then this is most definitely not the book you want to get you started. Yes, there are a couple of early stumbling blocks regarding getting to the files (I agree, it would have been nice to have them on a CD in the book). But if you look on the book's errata page at oreilly.com users have posted links to get you sorted very quickly. I had zero problems downloading the sample files - and yes, the sample files are 100% required for you to get the benefit of the book (but really that's been true of many tech-learning books for the past decade - so I deducted nothing for that).Leeds does appear to start off in the deep end of the pool showing all sorts of arcane settings that do have you wondering "when do we get to the fun part?" One particular roadblock that Mr. Leeds shows you how to work around involves permission settings that will cause EW to fail when it tries to perform a certain action. And there are a couple more little tweaks that he shows that would only come from someone very knowledgeable on the products, so kudos to Mr. Leeds for including them. But if you stick with it, in Chapter Six, the author walks you through a very long, very extended example of building a website. Now it's NOT a beginner's or novice-level "how to build a website" example. He takes you into Expression Design and how to create a complete graphics set that you can then export as JPEG "slices" to create a custom look for a website. I didn't know beans about Expression Design or ANY vector graphics program at all and I made it through with only a limited bit of floundering.

#### Download to continue reading...

Microsoft Expression Web 4 Step by Step Office 2016 For Beginners- The PERFECT Guide on [Microsoft Office: Including M](http://overanswer.com/en-us/read-book/0rOrk/microsoft-expression-web-4-step-by-step.pdf?r=0Lz3F0GHl20Qbs4lw5CA8KXZ66YpV%2F5U9W%2FKqf8uoG57NCoWMPwRTsB6kzD9vV8K)icrosoft Excel Microsoft PowerPoint Microsoft Word Microsoft Access and more! MCPD Self-Paced Training Kit (Exams 70-536, 70-528, 70-547): Microsoft Â® .NET Framework Web Developer Core Requirements: Microsoft .Net Framework Web ... Requirements (Microsoft Press Training Kit) Microsoft(r) Visual C++(r) .Net Step by Step--Version 2003 (Step by Step (Microsoft)) Microsoft Visual C++ .Net Step by Step (Step by Step (Microsoft)) Microsoft ADO.NET 2.0 Step by Step (Step by Step (Microsoft)) Build Windows 8 Apps with Microsoft Visual C++ Step by Step (Step by Step Developer) Microsoft Visual Basic 2010 Step by Step (Step by Step Developer) Microsoft SQL Server 2012 Step by Step (Step by Step Developer) Microsoft SQL Server 2008 Reporting Services Step by Step (Step by Step Developer) Microsoft SQL Server 2008 Step by Step (Step by Step Developer) Microsoft PowerPoint 2010 Step by Step (Step by Step) Microsoft Visual Basic 2013 Step by Step (Step by Step Developer) Microsoft Visual C# 2013 Step by Step (Step by Step Developer) Using Microsoft InfoPath 2010 with Microsoft SharePoint 2010 Step by Step Microsoft Win32 Developer's Reference Library - GDI (Microsoft Developers Library

Developers Library Win 32 BASE SERVICES (Microsoft Win 32 - Base Services) GO! with Microsoft PowerPoint 2013 Brief, GO! with Microsoft Excel 2013 Brief, GO! with Microsoft Access 2013 Brief Life Drawing: How To Portray the Figure with Accuracy and Expression The Artist's Complete Guide to Facial Expression

**Dmca**